## CLASS-XI UNIT TEST-I COMPUTER SCIENCE (Python)

MM:-40 Time:- 90 Min Instructions:- (1) All questions are compulsory. (2) Programming Language:- Python **Multiple Choice Questions:- 1\*5=5** 1. Which of the following is the valid variable name: i) global ii) 99flag iii) sum iv) an\$wer 2. Which operations result in 8? i)  $65$  // 8 ii) 17 % 9 iii)  $2 * * 4$ iv)  $64$  \* \* 0.5 3. Which are correct arithmetical operations? i)  $a = 1*2$ ii)  $2 = 1 + 1$ iii)  $5 + 6 = y$ iv) Seven =  $3 * 4$ 4. If the value of  $a = 20$  and  $b = 20$ , then  $a+=b$  will assign \_\_\_\_\_\_\_\_\_ to a i) 40 ii) 30 iii) 20 iv) 10 5. Who invented the Python. i) Bjarne Stroustrap ii) Rick Masaciti iii) Yashwant Kanetkar iv) Guido Van Roussam 6. True or False 1\*5=5 i) Character Data type values should be delimited by using the single quote. ii) None is one of the data type in python iii) The data type double is not a valid python data type. iv) Python does not have any keywords v) The equal to condition is written by using the == operator 7. Check all syntactically correct statements 1\*2=2 a) Which input statements are correct i)  $a = raw$  input ( ) ii)  $a = raw$ \_input ("enter a number") iii) a = raw\_imput (enter your name) b) Which are correct arithmetical operations? i)  $a = 1*2$ ii)  $2 = 1 + 1$ iii)  $5 + 6 = y$ iv) Seven =  $3 * 4$ **Answer the following questions:- 2\*10=20**

 8. Is python case sensitive? What is the meaning of case sensitive? 9. Name four of Python's Basic data types? Why are they called so?

- 10. What are relational operators? Explain with the help of examples.
- 11. What is an integer?
- 12. What is a variable? What names may variable have?
- 13. How are keywords different from variable names?
- 14. How do interpreter recognize the string?
- 15. Write a program to print "Hello, Welcome to my first Python program"?
- 16. Write a Program to add two numbers and display its result.
- 17. Write a program to check whether a number is even or odd.

## **LAB EXERCISE**

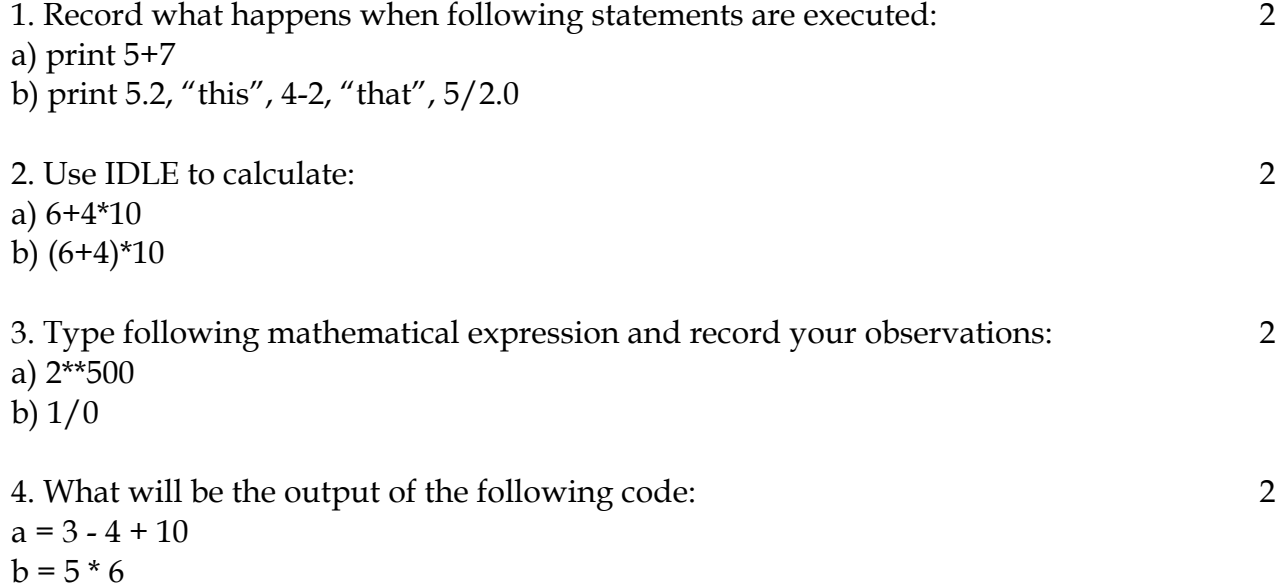